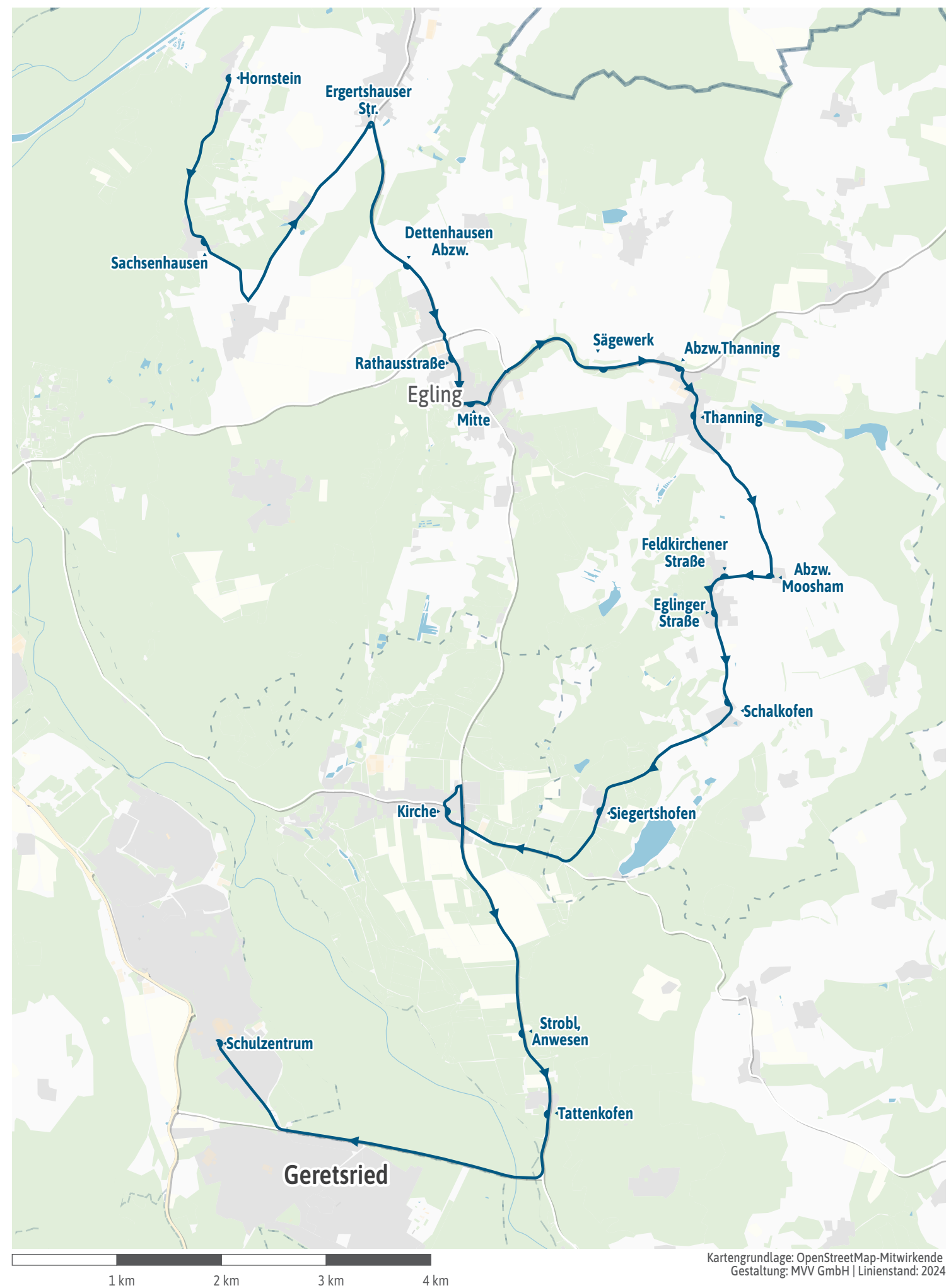

<span id="page-1-0"></span>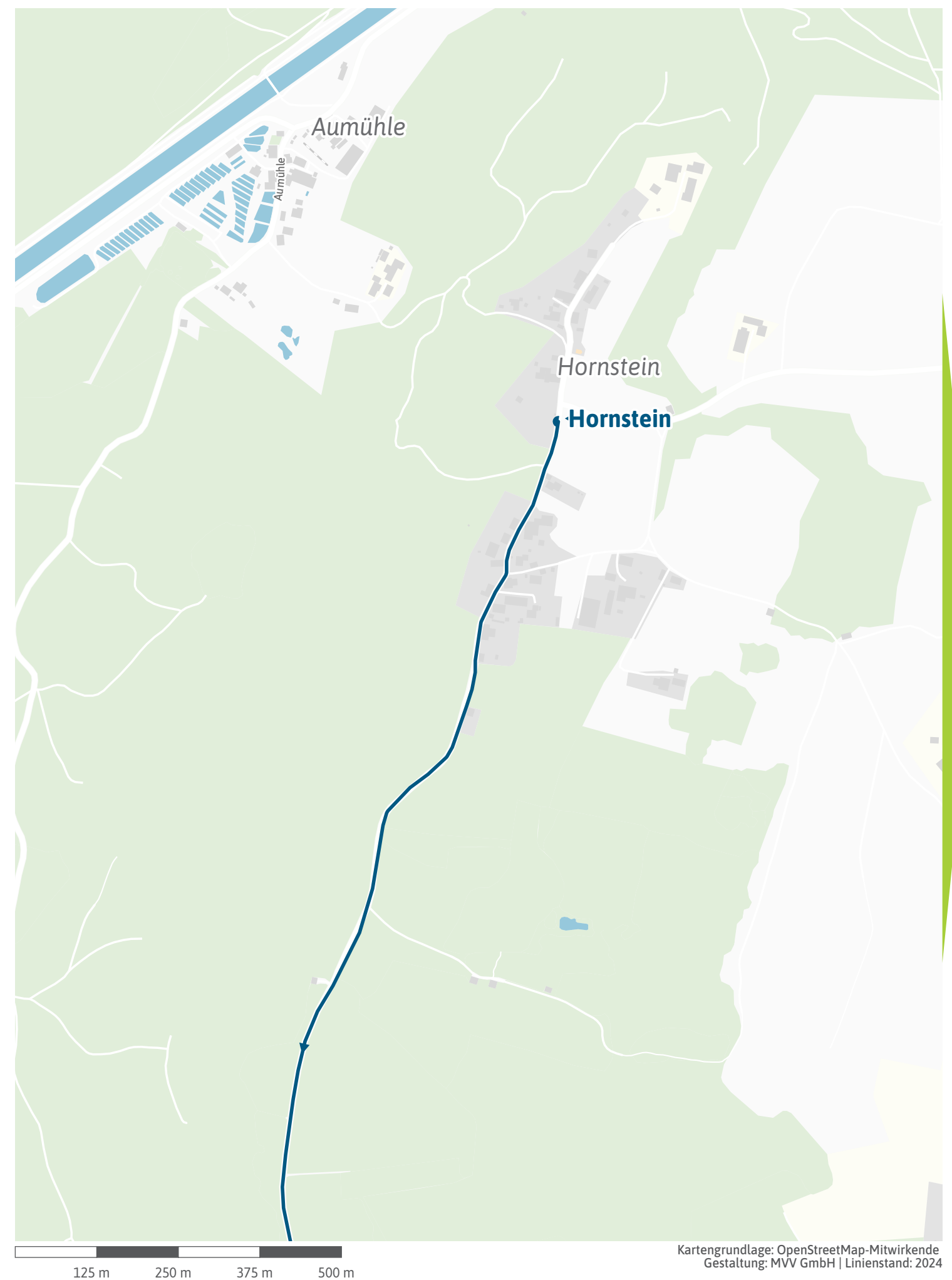

<span id="page-2-0"></span>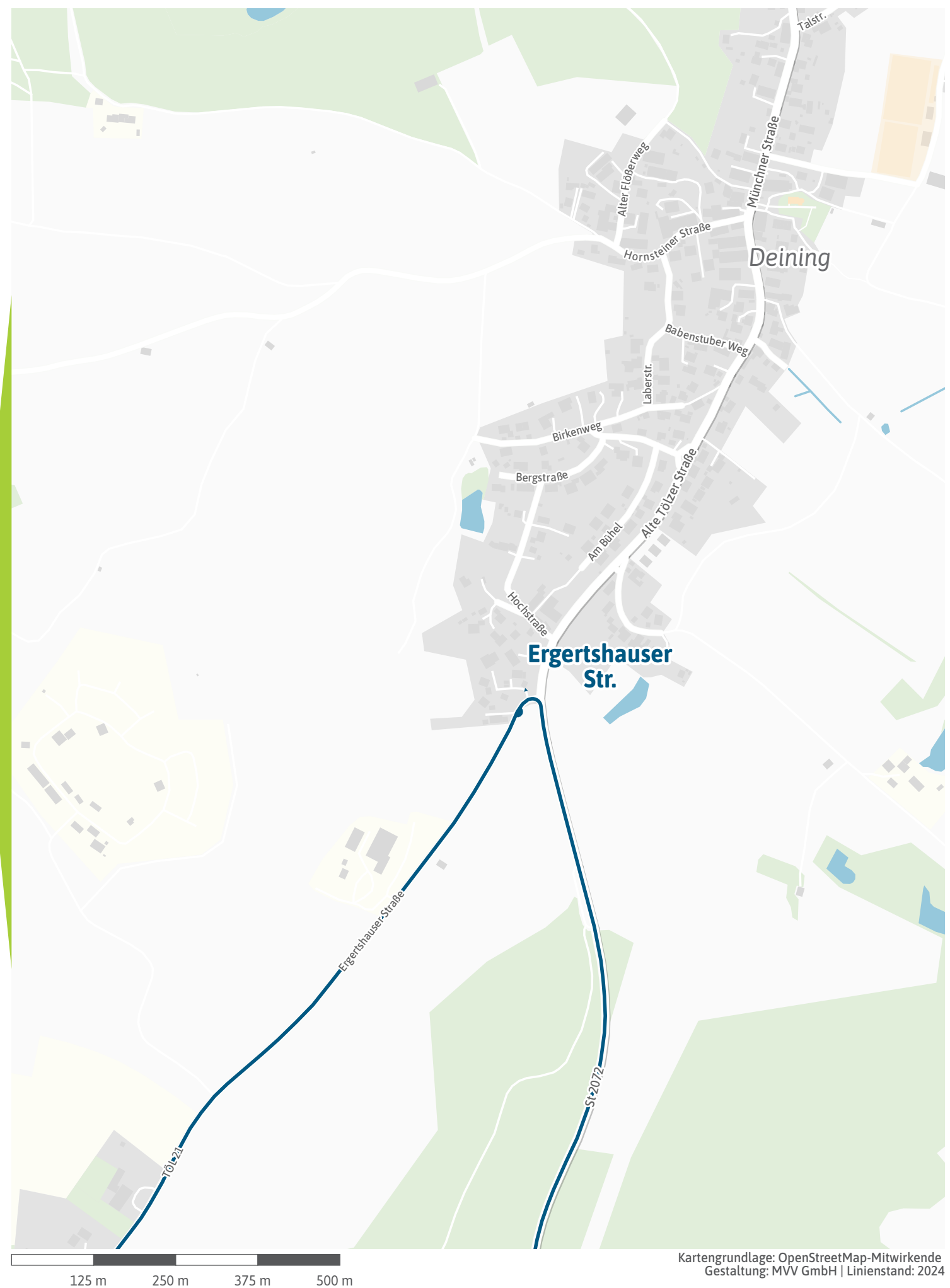

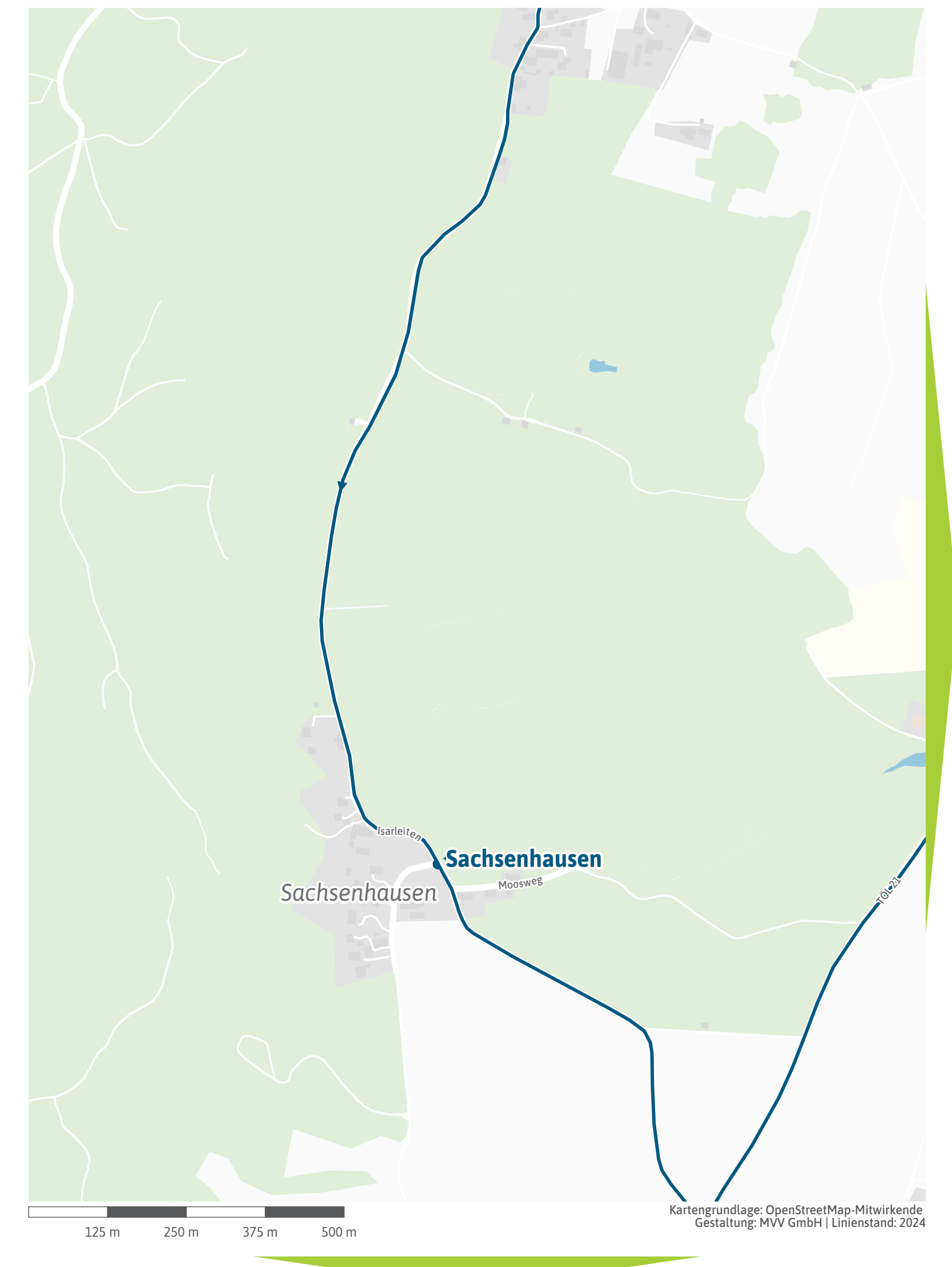

<span id="page-4-0"></span>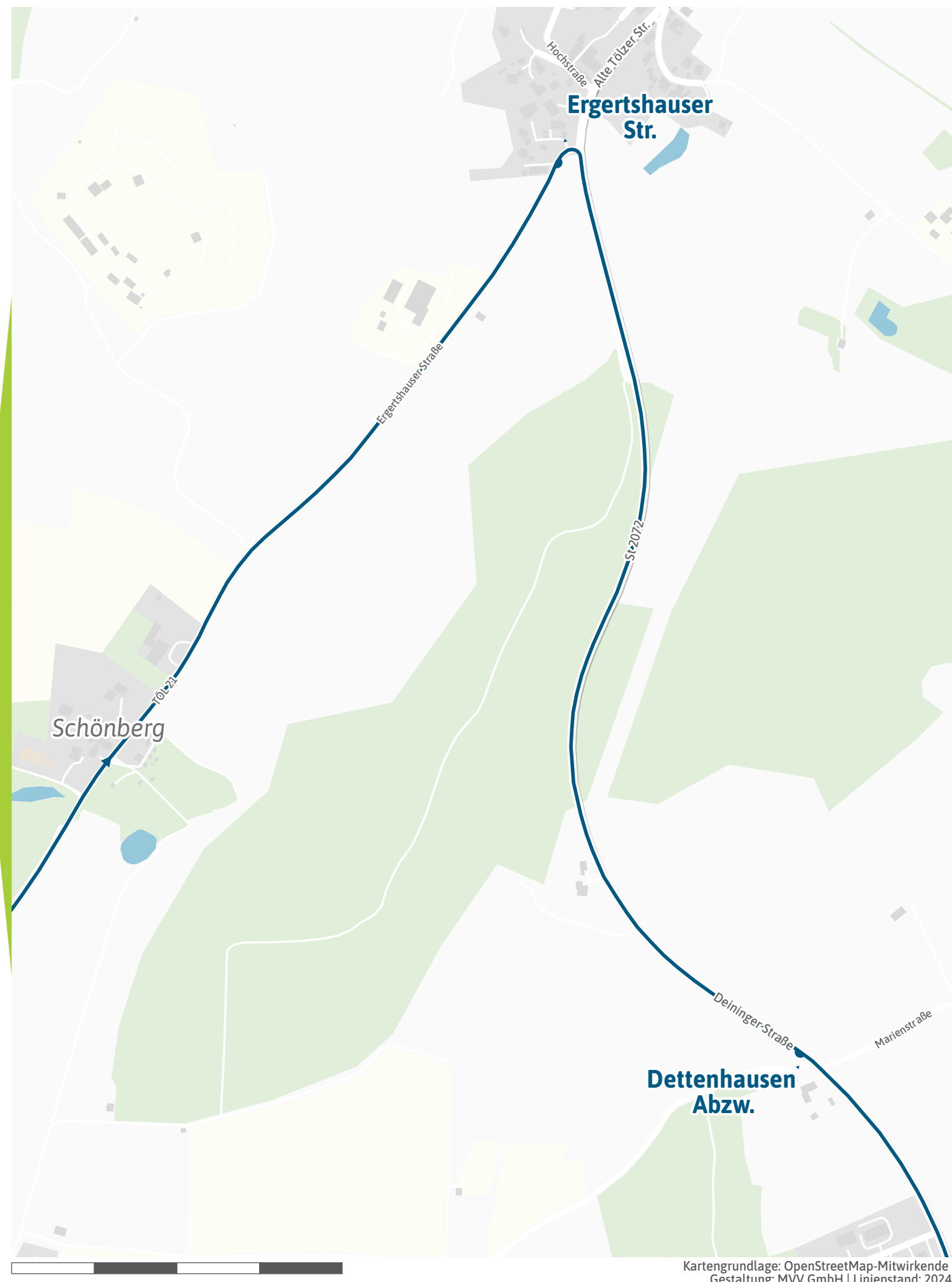

125 m 250 m 375 m 500 m

<span id="page-5-0"></span>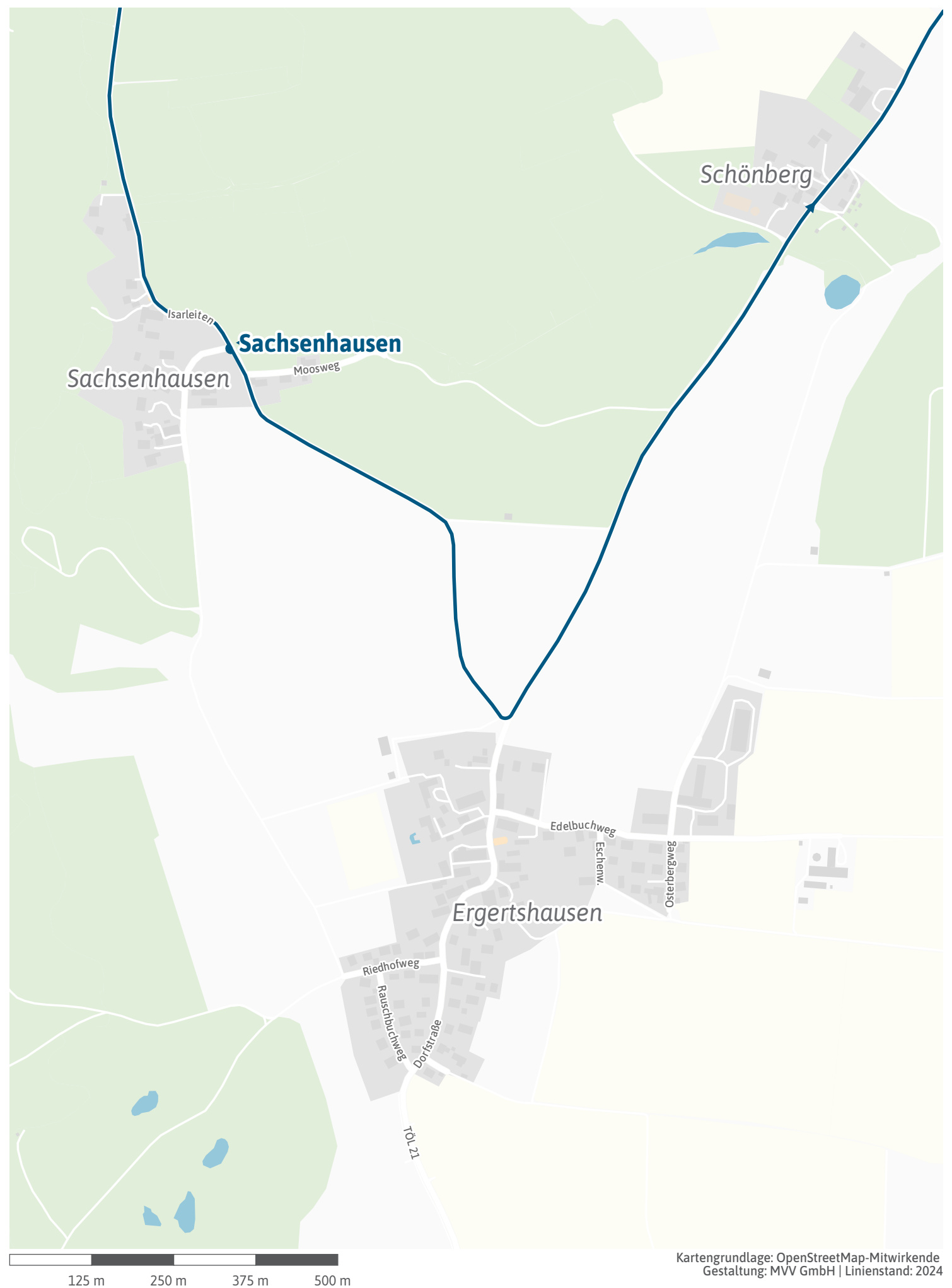

<span id="page-6-0"></span>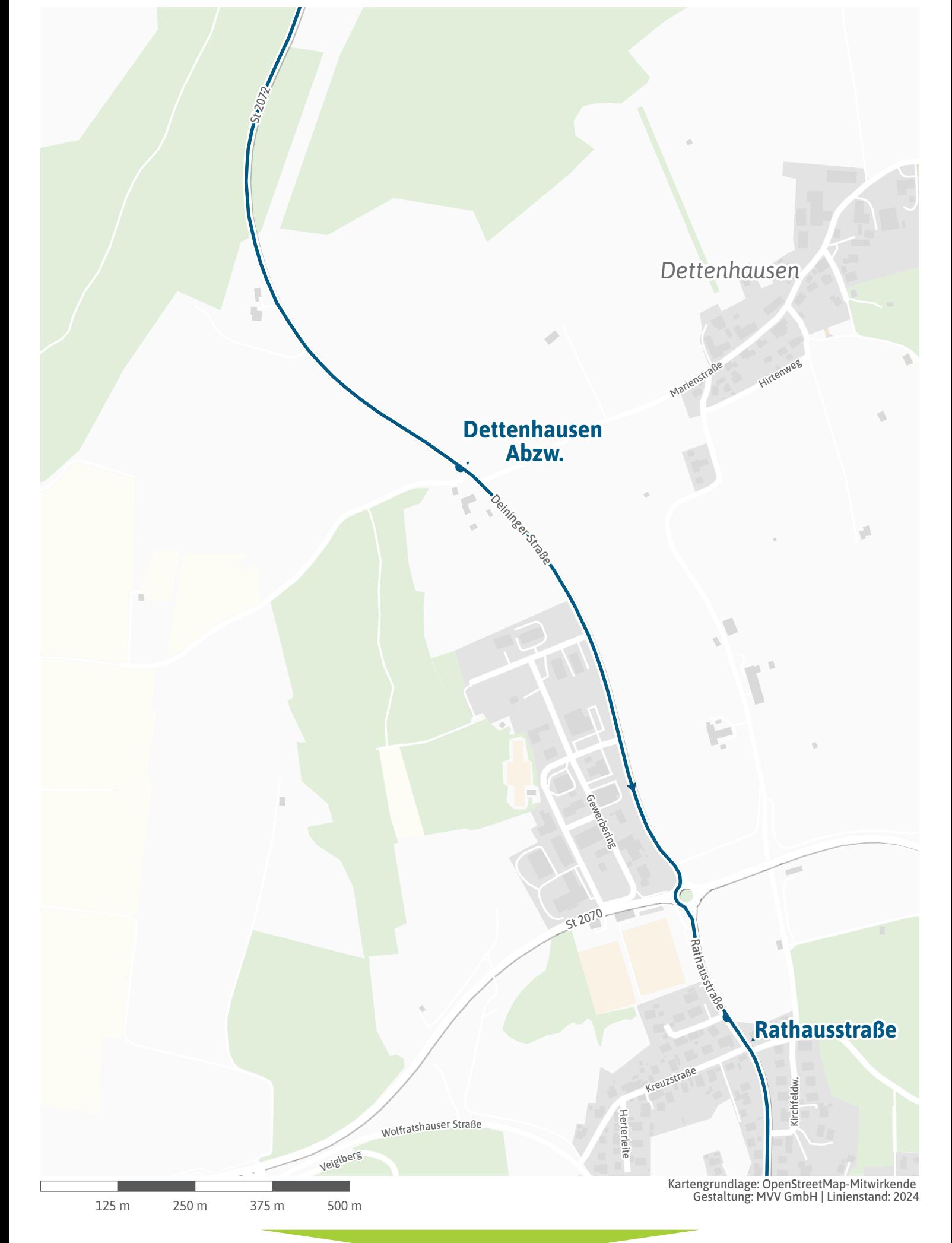

<span id="page-7-0"></span>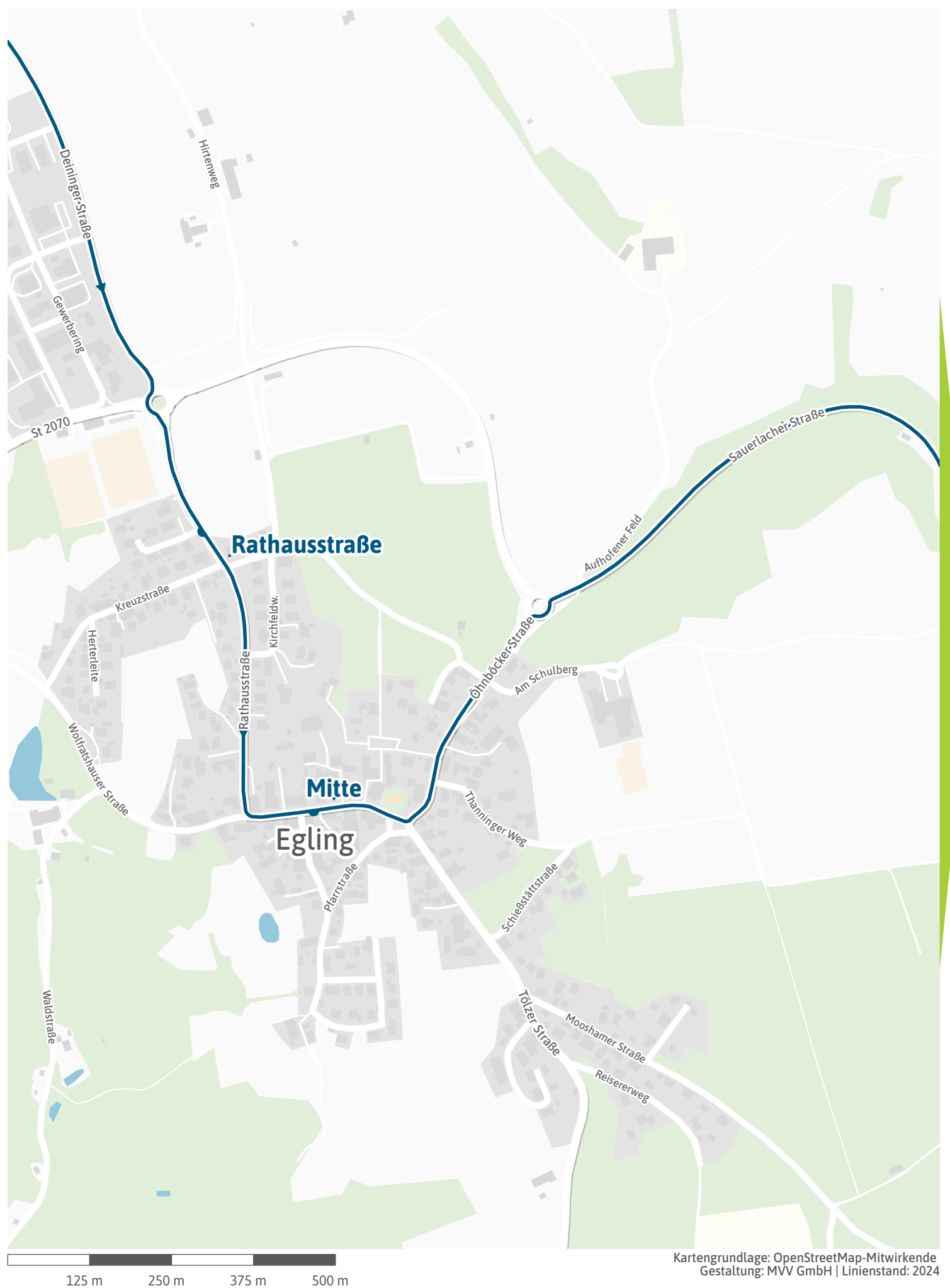

<span id="page-8-0"></span>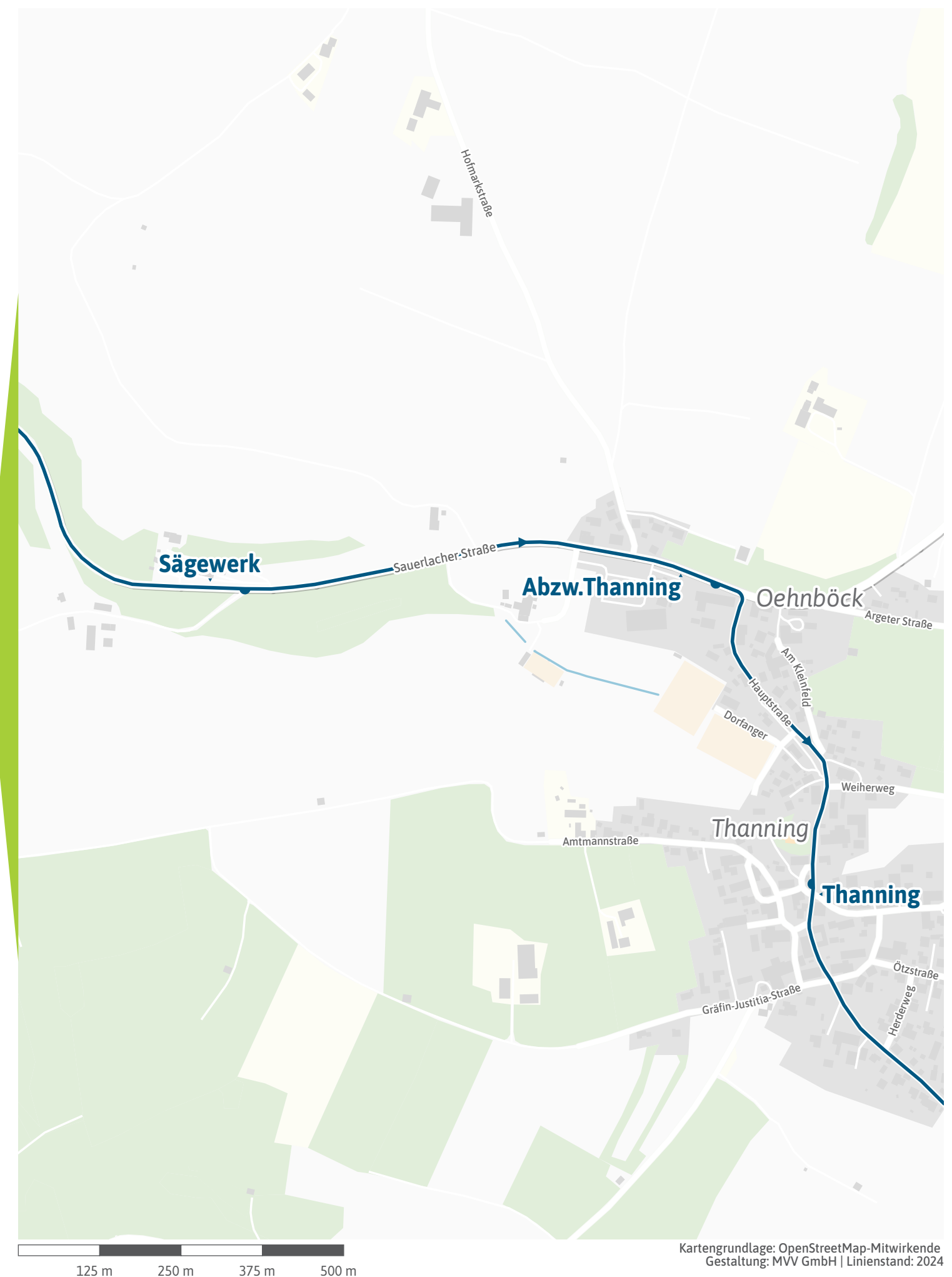

<span id="page-9-0"></span>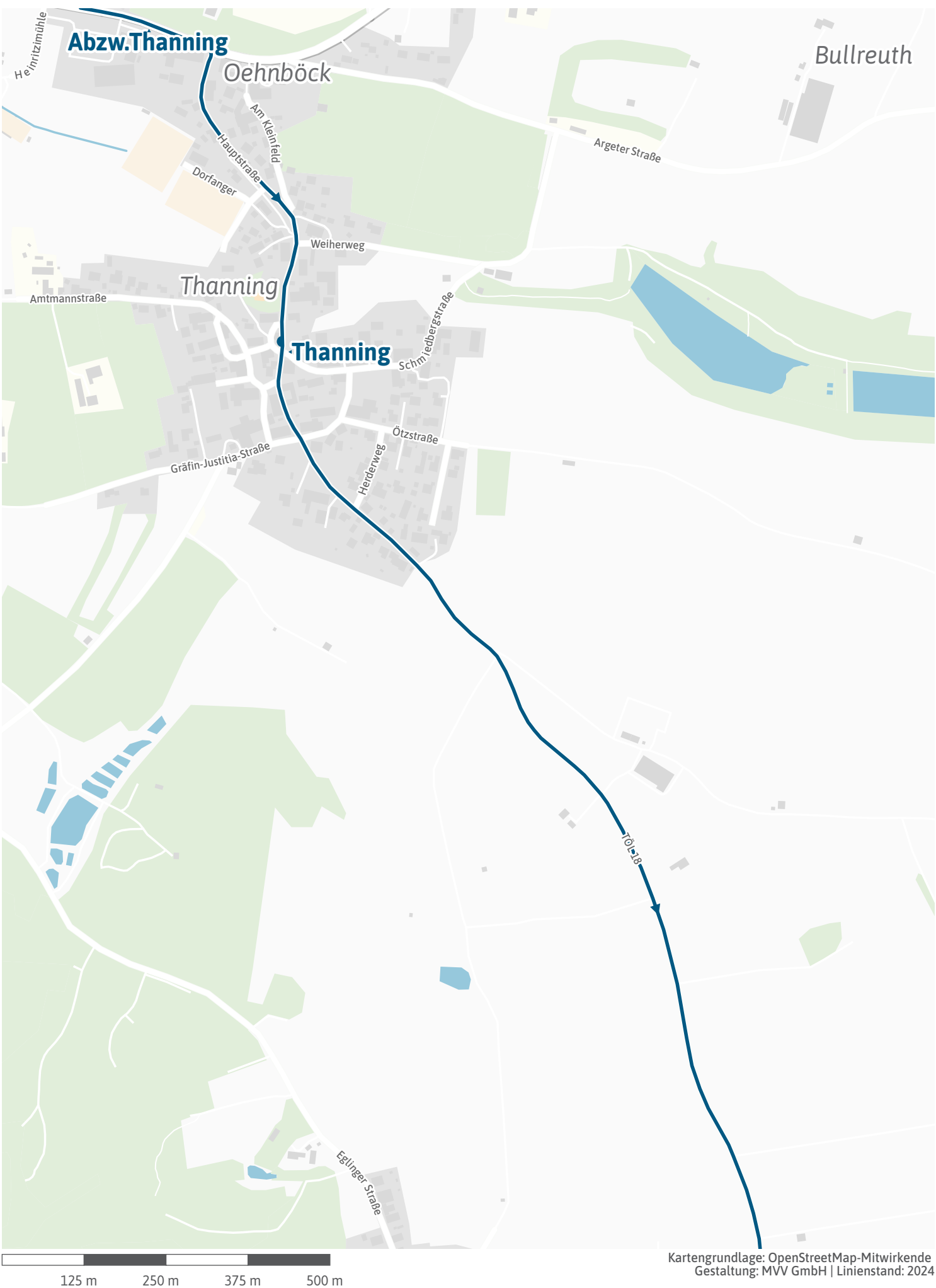

<span id="page-10-0"></span>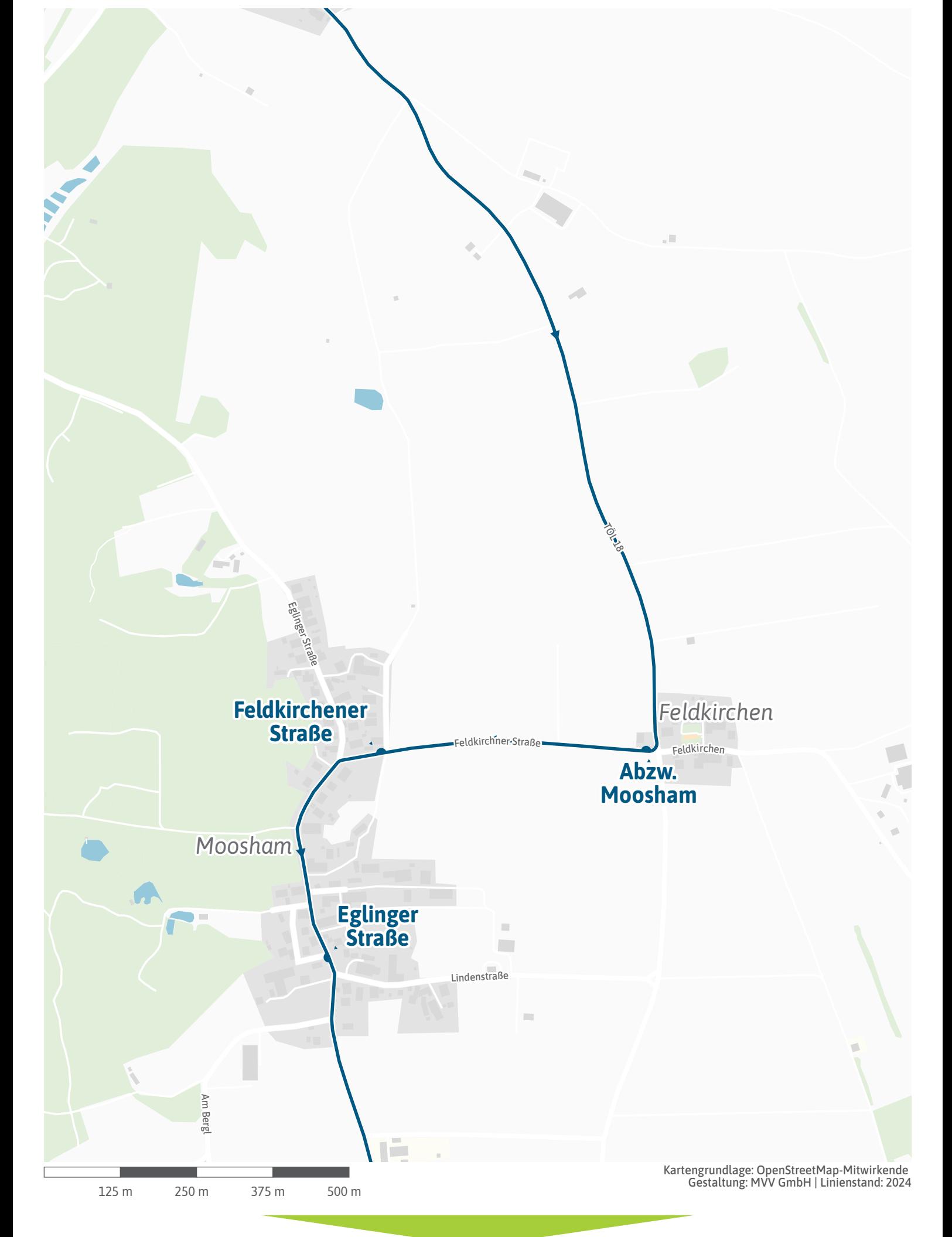

<span id="page-11-0"></span>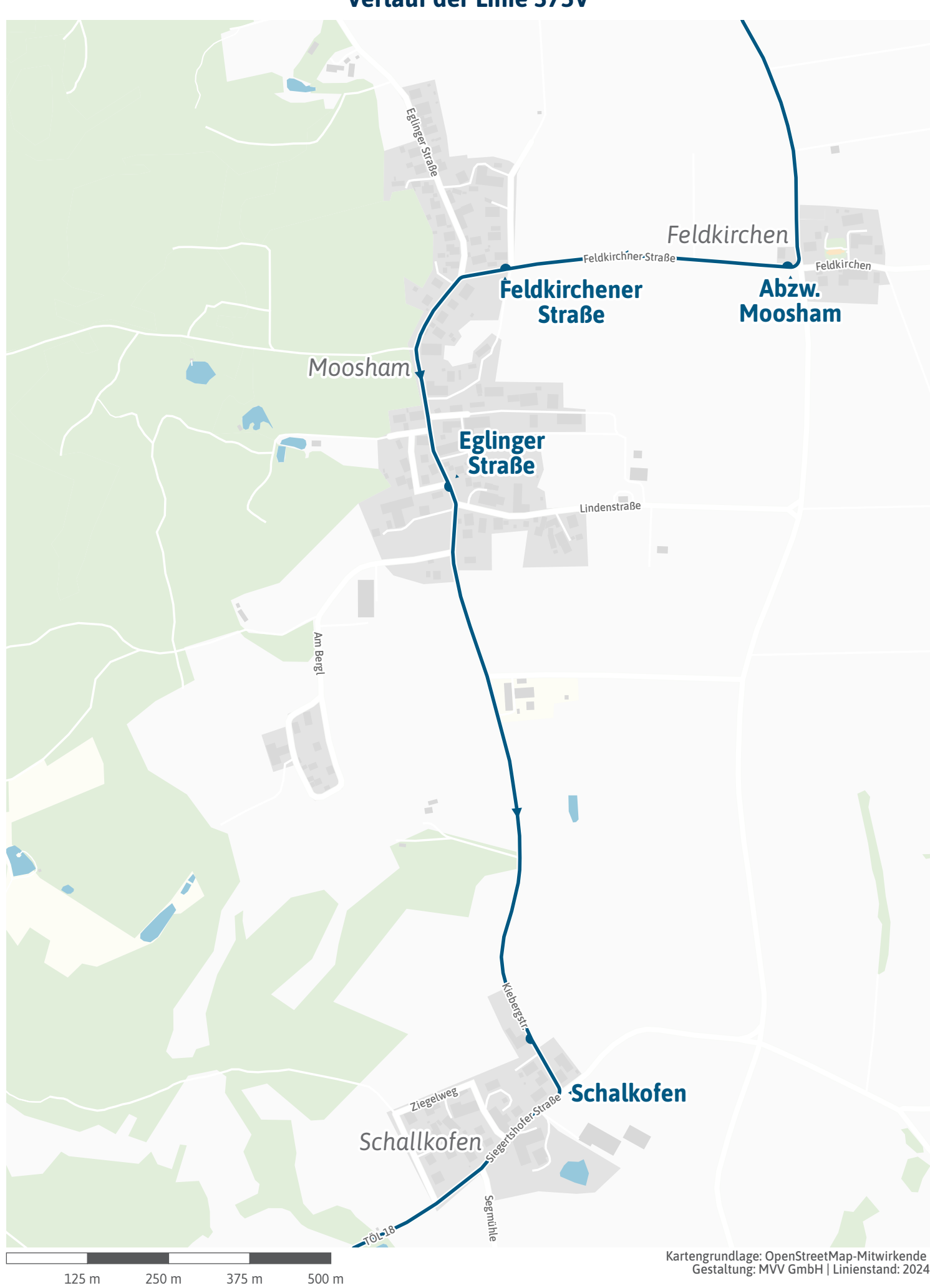

<span id="page-12-0"></span>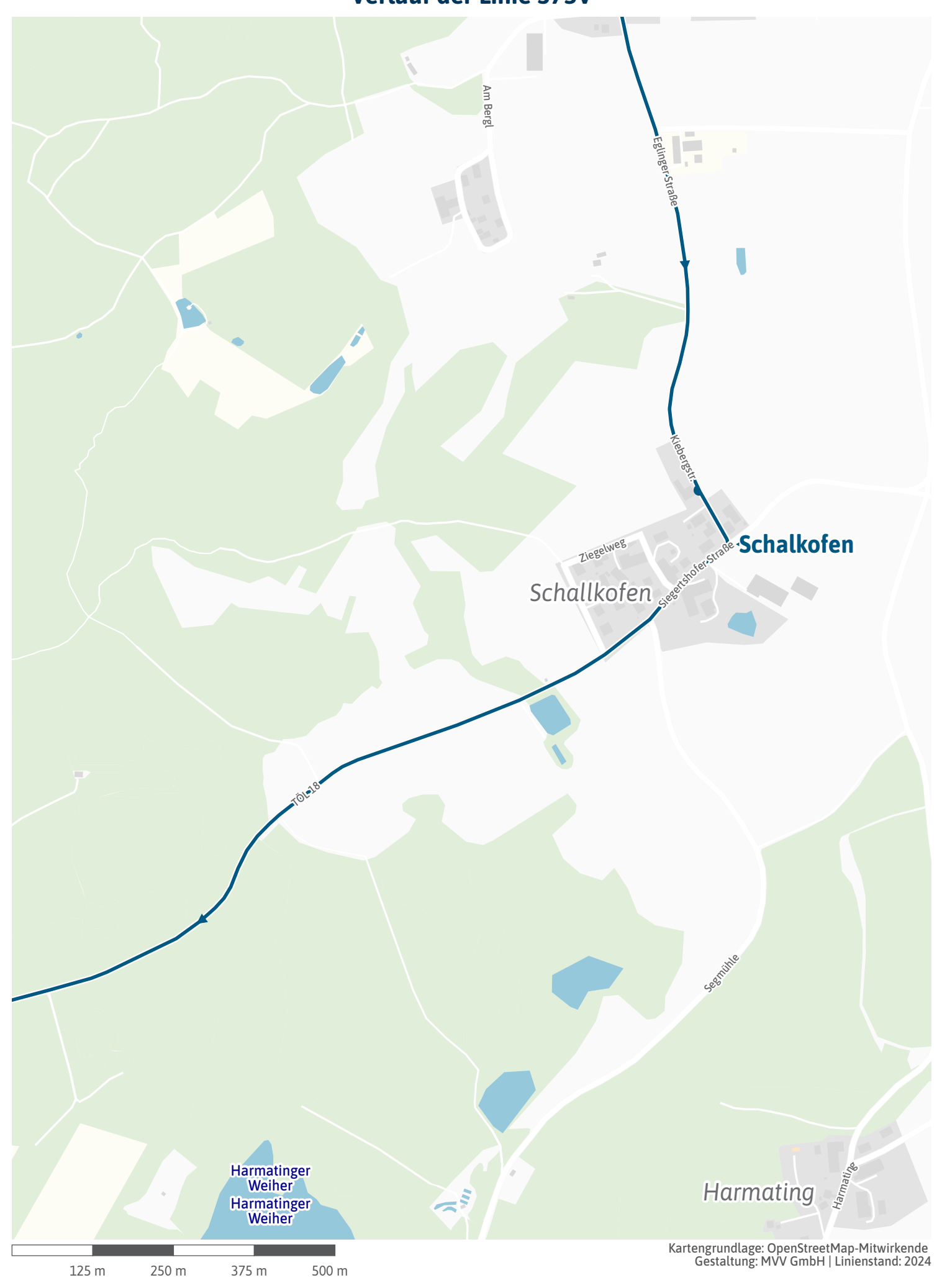

<span id="page-13-0"></span>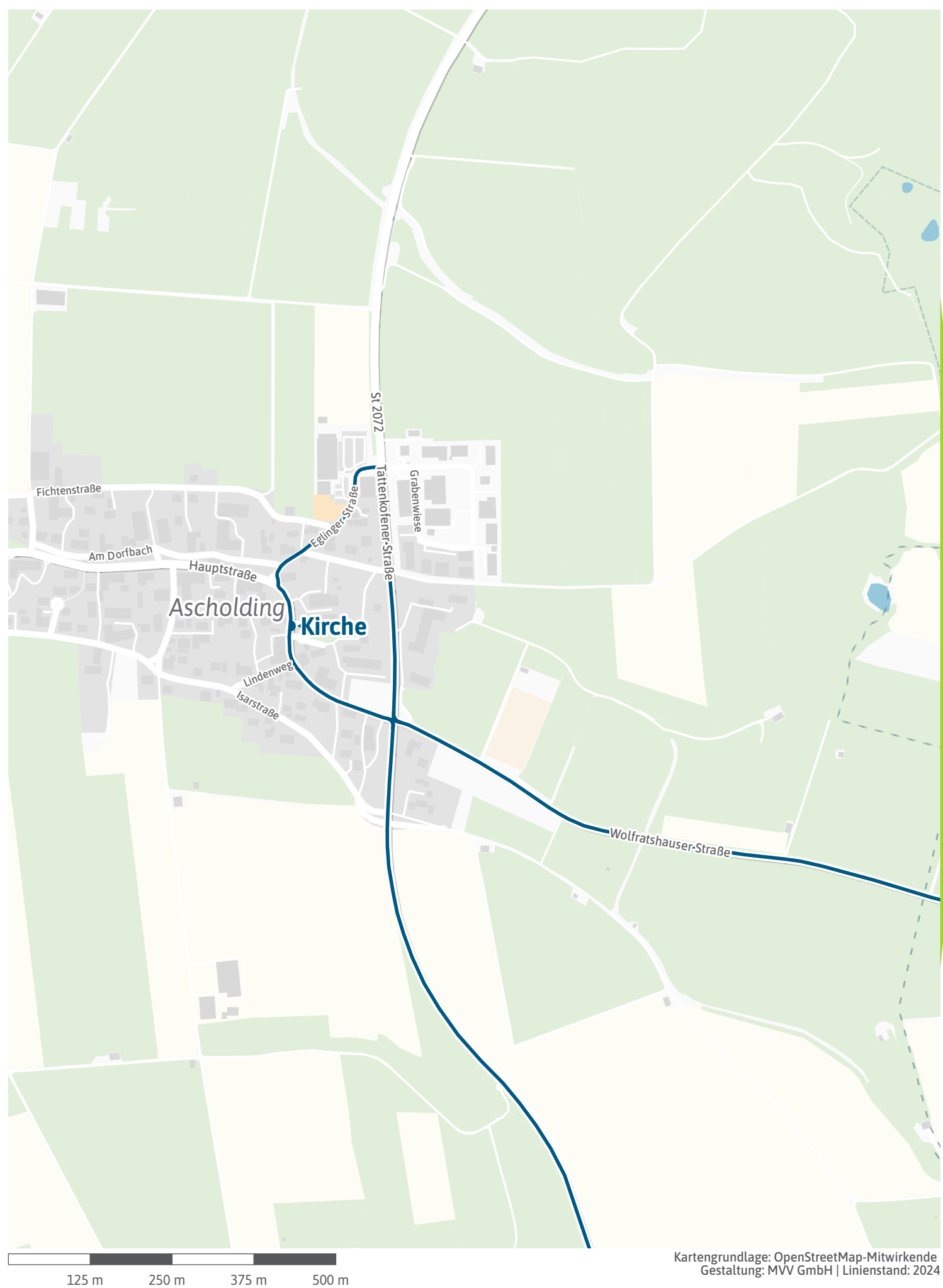

<span id="page-14-0"></span>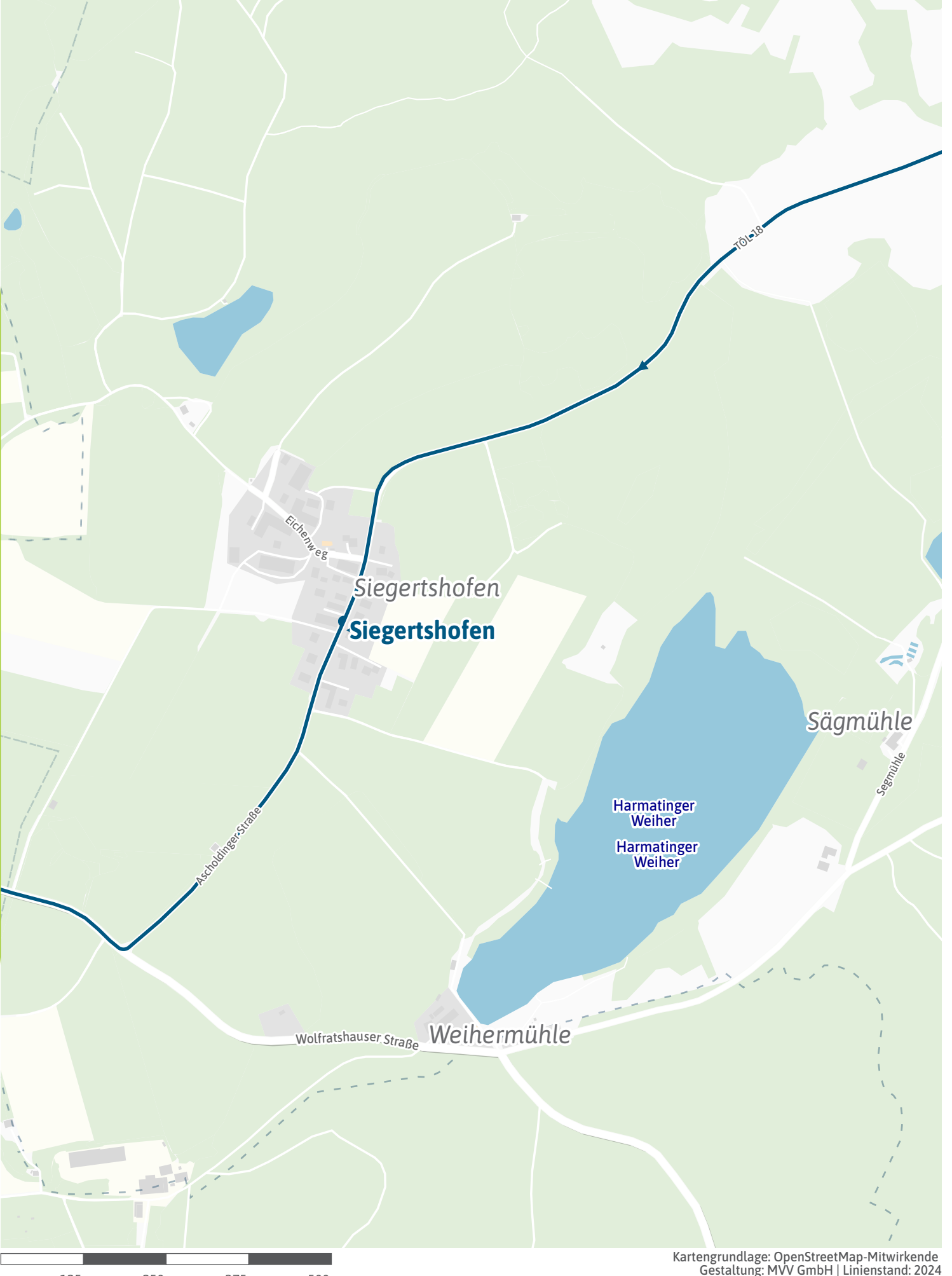

125 m 250 m 375 m 500 m

![](_page_15_Figure_1.jpeg)

125 m 250 m 375 m 500 m

<span id="page-16-0"></span>![](_page_16_Figure_1.jpeg)

<span id="page-17-0"></span>![](_page_17_Picture_1.jpeg)

<span id="page-18-0"></span>![](_page_18_Figure_1.jpeg)

125 m 250 m 375 m 500 m

<span id="page-19-0"></span>![](_page_19_Picture_1.jpeg)

<span id="page-20-0"></span>![](_page_20_Picture_1.jpeg)